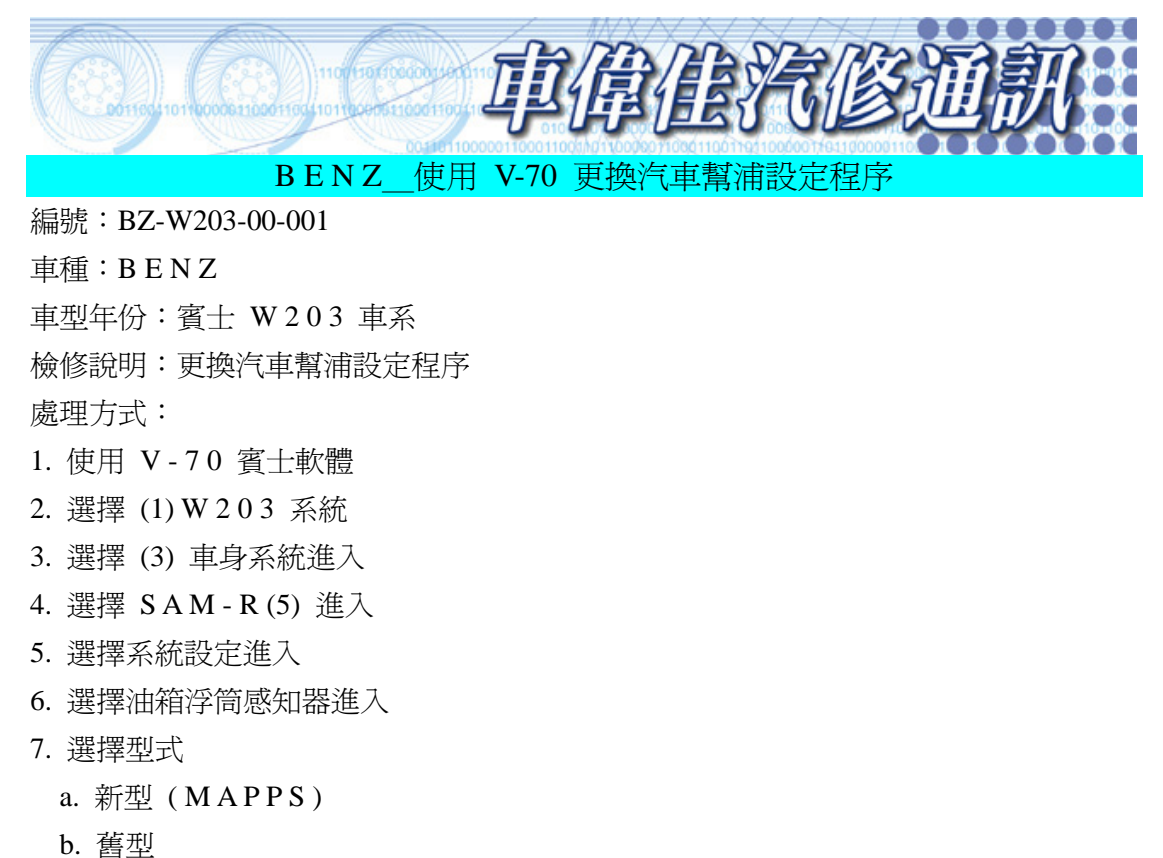

- 
- 8. 選擇型式完後,按 ENTER 執行及設定完成